# ВСЕРОССИЙСКИЙ НАУЧНО-ИССЛЕДОВАТЕЛЬСКИЙ ИНСТИТУТ МЕТРОЛОГИЧЕСКОЙ СЛУЖБЫ (ВНИИМС)

**УТВЕРЖДАЮ** 

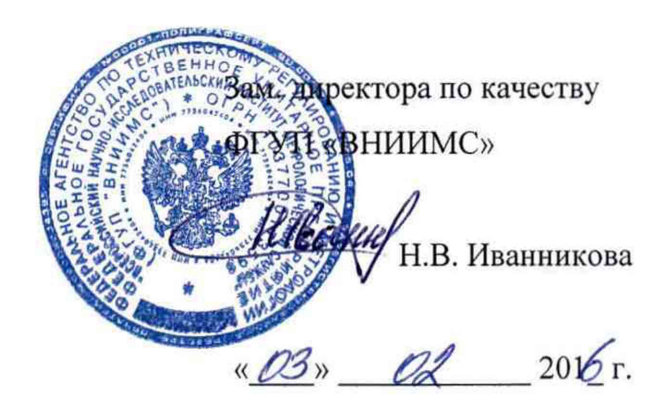

# АППАРАТУРА ВИБРОДИАГНОСТИКИ И МОНИТОРИНГА МАШИННОГО ОБОРУДОВАНИЯ INTELLINOVA

МЕТОДИКА ПОВЕРКИ

 $1.5.64244 - 16$ 

Москва

РАЗРАБОТАНА ИЦ ФГУП «Всероссийский научноисследовательский институт метрологической службы» ИСПОЛНИТЕЛИ В.М. Крылов ПОДГОТОВЛЕНА К УТВЕРЖДЕНИЮ ФГУП «ВНИИМС» Начальник лаборатории А.Г. Волченко УТВЕРЖДЕНА ИЦ ФГУП «ВНИИМС»

 $\mathcal{F}^{\text{max}}_{\text{max}}$ 

Настоящая методика распространяется на аппаратуру вибродиагностики и мониторинга машинного оборудования Intellinova (в дальнейшем - аппаратура), изготавливаемую ООО «СПМ Инструмент» и устанавливает методику её первичной и периодической поверок.

Интервал между поверками 3 года.

 $\alpha_{\rm{max}}$ 

1. Операции и средства поверки

 $\overline{\phantom{a}}$ 

 $\bar{\mathcal{A}}$ 

1.1. При проведении поверки аппаратуры вибродиагностики и мониторинга машинного оборудования Intellinova выполняют следующие операции, указанные в таблице.  $\sqrt{ }$ 

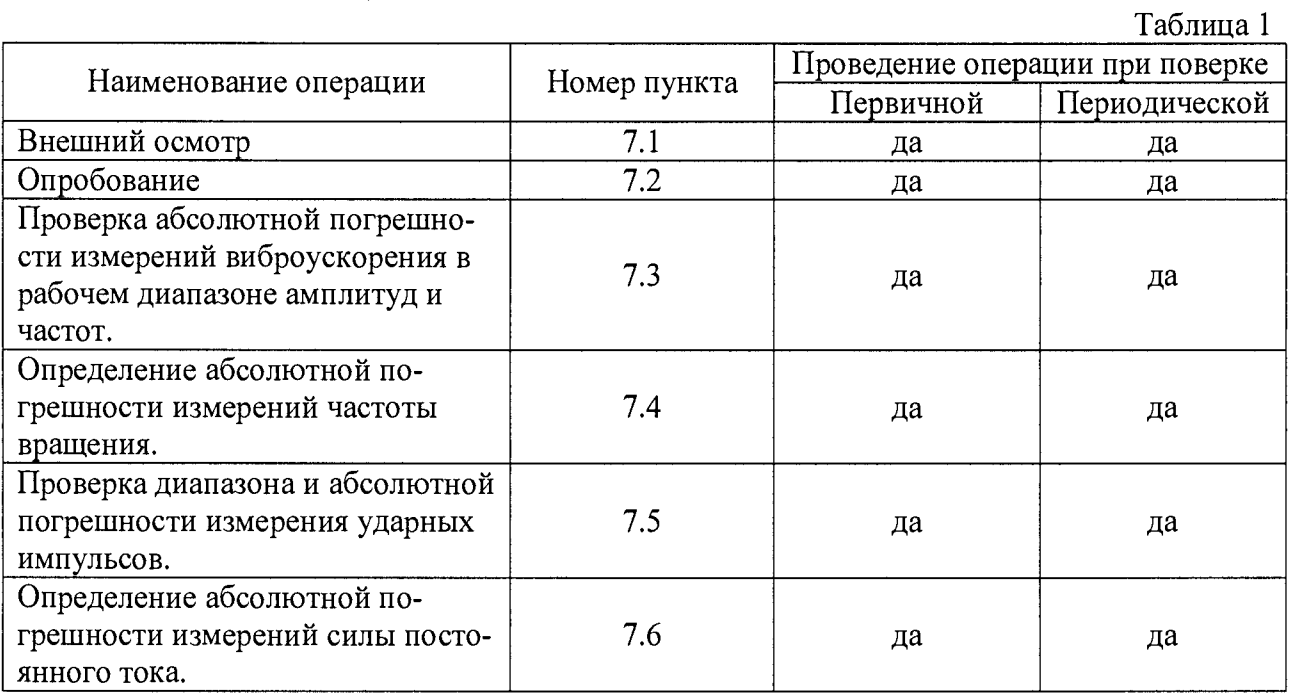

Примечание: по согласованию с заказчиком не все конфигурации аппаратуры могут иметь полный набор измерительных каналов. Поверке подлежат каналы, реализованные в поверяемой конфигурации аппаратуры.

# 2. Средства поверки

2.1. При проведении поверки необходимо применять основные и вспомогательные средства поверки, приведенные в таблице 2.

Таблица 2

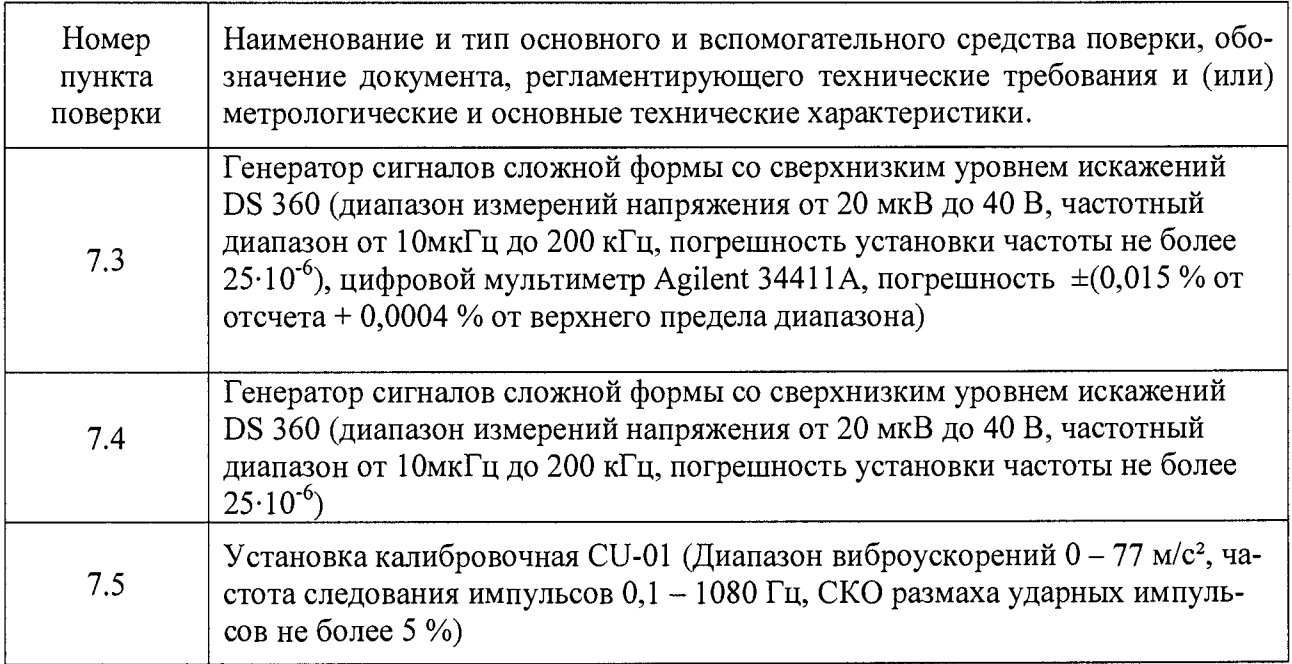

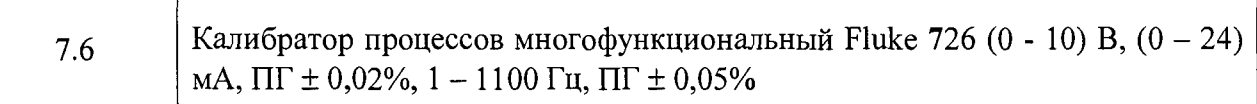

Допускается применять другие средства поверки, удовлетворяющие требованиям по неопределенности, указанными в таблице 2.

3. Требования к квалификации поверителей.

3.1. К поверке допускаются лица, аттестованные по месту работы, прошедшие обучение и имеющие свидетельство и аттестат поверителя.

4. Требования безопасности.

4.1. Перед проведением поверки средства поверки, вспомогательные средства, а также поверяемые системы должны иметь надежное заземление.

5. Условия проведения поверки

5.1. При проведении поверки должны быть соблюдены следующие условия:

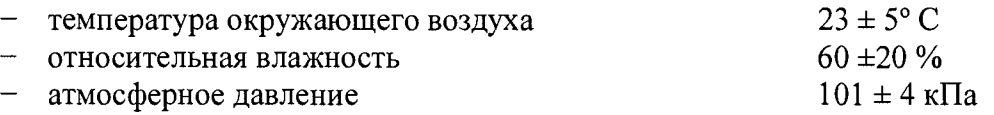

6. Подготовка к проведению поверки

При подготовке к проведению поверки должно быть установлено соответствие систем следующим требованиям:

- отсутствие механических повреждений корпуса, соединительных кабелей и электрических разъемов;
- резьбовые части электрических разъемов не должны иметь видимых повреждений;
- все приборы должны быть прогреты и подготовлены к работе в соответствии со своим руководством по эксплуатации.

В случае несоответствия аппаратуры хотя бы одному из вышеуказанных требований, она считается непригодной к применению, поверка не производится до устранения выявленных замечаний.

## 7. Проведение поверки

# 7.1. Внешний осмотр

При внешнем осмотре устанавливают соответствие комплектности и маркировки требованиям эксплуатационной документации, а также отсутствие механических повреждений корпуса, соединительных кабелей и разъемов.

## 7.2. Опробование

При опробовании поверяемой аппаратуры проверяют её работоспособность в соответствии с эксплуатационной документацией.

## 7.3. Проверка абсолютной погрешности измерения виброускорения в рабочем диапазоне амплитуд и частот.

Измерения проводят при помощи генератора сигналов сложной формы со сверхнизким уровнем искажений DS 360. Задать коэффициент преобразования поверяемого канала. На вход канала измерения виброускорения подать от генератора сигналы, эквивалентные значениям виброускорения (СКЗ), равным: 0,0015; 1; 2; 5; 10; 20; 50; 100; 220 м/с2. Амплитуда выходного сигнала генератора контролируются мультиметром. Измерения провести на следующих частотах: 10; 20; 40; 100; 160; 250; 400; 630; 800; 1000 Гц. Значения абсолютной погрешности измерения виброускорения определяют по формуле:

$$
\Delta a = a_i - a_{\text{3a1}}
$$

где:

 $a_i$ - задаваемое значение виброускорения, м/с<sup>2</sup>.  $a_{\mu_{3M}}$ - измеренное значение виброускорения, м/с<sup>2</sup>.

#### 7.4. Проверка абсолютной погрешности измерений частоты вращения.

Измерения проводят при помощи генератора сигналов со сверхнизким уровнем искажений DS 360. На вход канала измерения частоты вращения подать от генератора следующие значения частоты: 1; 5; 10; 50; 100; 300; 500; 1000; 2000 Гц.

Абсолютную погрешность измерения частоты вращения вычисляют по формуле:

$$
\Delta F = F_i - F_{\text{sad}} \quad [\Gamma \mathbf{L}] \tag{2}
$$

где:  $F_i$  – измеренная частота вращения, Гц;  $F_{\alpha\alpha\beta}$  – заданная частота вращения, Гц.

#### 7.5. Проверка диапазона и абсолютной погрешности измерения ударных импульсов

Измерения проводят при помощи генератора STG-02 установки калибровочной CU-01. На выходе генератора STG-02 устанавливают режимы измерения Transd: 42000, Single Pulse или STG Pulse, частоту модулирующего генератора Freq: равную 500 Гц. Проводят измерения в канале ударных импульсов аппаратуры с заданными пиковыми значениями сигнала Ampl: на выходе генератора STG-02 в децибелах (относительно 100 мкВ), используя контрольные значения в соответствии с табл. 3. Измерения следует проводить с использованием программы Field Service Software (FSS), входящей в состав ПО LinX сервер.

Таблица 3

 $(1)$ 

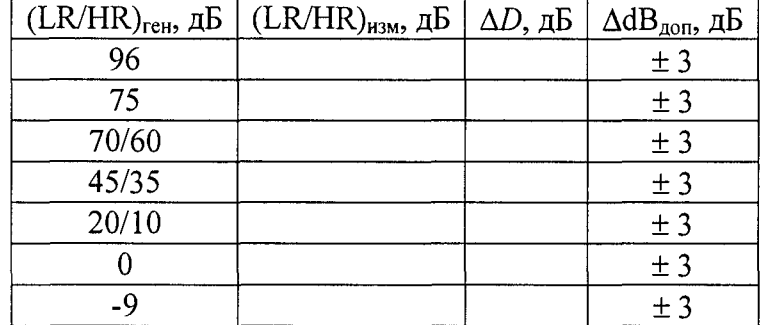

Примечание. Для измерительных контроллеров INSMB4V, INSEN4V, INSMB4S, INSEN4S поверку проводить в диапазоне измерения от 0 до 75 дБ.

Вычислить абсолютную погрешность измерения ударных импульсов от заданных по формуле (3) и занести результаты в табл. 3.

$$
\Delta D = D_i - D_{\text{3a}\partial} \quad \text{[AB]} \tag{3}
$$

где:  $D_i$  – измеренное значение ударных импульсов (LR/HR)<sub>изм</sub>, дБ;

 $D_{\text{rad}}$  – заданное значение ударных импульсов (LR/HR)<sub>ген</sub>, дБ.

Считать канал измерения ударных импульсов аппаратуры годным, если полученные отклонения находятся в пределах допусков, установленных в табл. 3.

#### 7.6. Проверка абсолютной погрешности измерений силы постоянного тока.

Измерения проводят при помощи калибратора процессов многофункционального Fluke 726. На вход канала измерения силы постоянного тока последовательно подать с калибратора следующие значения силы постоянного тока: 0; 4; 8; 12; 16; 20 мА.

Абсолютную погрешность измерения силы постоянного тока вычисляют по формуле:

$$
\Delta I = I_i - I_{3a\partial} \quad \text{[MA]} \tag{4}
$$

где:  $I_i$  – измеренное значение силы постоянного тока, мА; *Uao ~* заданное значение силы постоянного тока, мА;

#### 8. Оформление результатов поверки

8.1. На аппаратуру вибродиагностики и мониторинга машинного оборудования Intellinova, признанную годной при поверке выдают свидетельство о поверке по форме, установленной Приказом Минпромторга России от 02.07.2015г. № 1815.

8.2. Аппаратуру вибродиагностики и мониторинга машинного оборудования Intellinova. не удовлетворяющие требованиям настоящей Методики к применению не допускают и выдают извещение о непригодности с указанием причин по форме, установленной Приказом Минпромторга России от 02.07.2015г. № 1815.

Разработчики: Ведущий инженер

Главный специалист отдела 433 ФБУ «Тест-С.-Петербург» А.Ю. Смирнов

ФГУП «ВНИИМС»  $\mathcal{U}$  В.М. Крылов В.М. Крылов

Подготовлено к утверждению: Начальник отдела 204 ФГУП «ВНИИМС» А.Е. Рачковский

Начальник лаборатории 204/3 ФГУП «ВНИИМС» А.Г. Волченко

Согласовано: Начальник отдела 433

ФБУ «Тест-С.-Петербург» *Марти У* В.П. Лукьянов